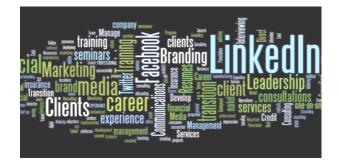

## How To Brand YOU!

Who are you? What do you do? What do you want to do next? Be "found" by colleagues, clients, recruiters and hiring managers. Share your story!

Make your best "first impressions" by building the digital footprint – to Brand YOU!

| LinkedIn <u>linkedin.com</u>                                                                                                    | Facebook <u>facebook.com</u>                                                                                                    |
|----------------------------------------------------------------------------------------------------|----------------------------------------------------------------------------------------------------|
| Your LinkedIn Profile! Explore and Review ALL<br>Account Settings – Know what will be seen & shown<br>about you! ["Privacy & Settings"]                                                                                                    | Review <b>ALL</b> Account & Privacy Settings – Always changing, so be aware / guard your information!                                                                                                    |
| Customize Public Profile URL (use on your resume,                                                                                                    |                                                                                                    |
| business cards & email signature block)                                                                                                    | Profile Picture (Recommend LinkedIn photo)                                                                                                    |
| <ul> <li>Become an "All Star"! Appear higher in searches.<br/>Complete the following:</li> <li>Photo (professional headshot of yourself!)</li> <li>Headline (what you do)</li> <li>Summary "About" (your feature story)</li> <li>Location (area where you work)</li> <li>Industry (select from the industry list)</li> <li>Education (if more than one, select featured)</li> <li>Skills (5+ in the Skills List – 50 maximum)</li> </ul> | <ul> <li>Make Profile Searchable &amp; <u>selected</u> parts viewable by<br/>"Everyone" or "Public" (The Earth Globe setting)</li> <li>To Search for you</li> <li>To Send you a message</li> <li>To See your Work, Education &amp; Summary</li> <li>To See your Profile &amp; Timeline Cover Photos</li> <li>Include your LinkedIn URL to "redirect"<br/>readers - in the "About" section</li> <li>Recap Work experience with companies, titles &amp; dates</li> </ul>                                                                                                    |
| Professional Headline: Brand YOU! Who are YOU?                                                                                                    | ☐ Include Education – Schools, Degrees                                                                                                    |
| Summary: What is your expertise? What makes you unique? What are some key accomplishments?                                                                                                    | Lock Down this information: Select "Friends Only" or<br>"Only Me" for:                                                                                                    |
| Contact? Show email address (Settings & Privacy > Who can see your email address > 1 <sup>st</sup> & 2 <sup>nd</sup> at least)                                                                                                    | <ul> <li>✓ Birthday (don't display year)</li> <li>✓ Private information (address, family, dates)</li> <li>✓ Pages "Liked" or "Followed"</li> </ul>                                                                                                    |
| If not employed – consider "In Transition" or your Key<br>Words (what you want to do) as your current company                                                                                                    | <ul><li>✓ Friends List</li><li>✓ Photos and Videos</li></ul>                                                                                                    |
| Positions / Companies: What have you done /<br>accomplished? (Key words, <u>Key words</u> , <u>Key words</u> !)                                                                                                    | <ul> <li>✓ Wall Posts</li> <li>□ Caution on ALL you post &amp; comment on!</li> </ul>                                                                                                    |
| Add Sections as appropriate: Volunteer Activities,<br>Languages, Projects, Certifications                                                                                                    | <u>When In Doubt, Leave It Out!</u>                                                                                                    |
| Join Groups: relevant to your professional field and<br>alumni groups (past employers, colleges attended)                                                                                                    | Twitter <u>twitter.com</u>                                                                                                    |
| Give & Request "Recommendations"                                                                                                    | Profile Picture (Recommend LinkedIn photo)                                                                                                    |
| Customize Public Profile: Make Searchable & Viewable to Everyone outside of LinkedIn                                                                                                    | ☐ Headline & Brief Bio of Expertise, Interests, Key Words<br>☐ Use hashtags to find those to follow: #job, #jobs,                                                                                                    |
| Follow Target Companies, Find people you know (1 <sup>st</sup> & 2 <sup>nd</sup> degree contacts) at companies of interest                                                                                                    | <ul> <li>Bind Companies and People to Follow - mjob, mjobs, mjobs, mining, mining,</li></ul> |
| Search for Jobs, Save Searches, create Daily Alerts                                                                                                    |                                                                                                    |
| Jobs: (Career Interests: Switch to "On" - Let Recruiters know you are Open to being contacted). Complete custom choices for what and where you are seeking                                                                                                    | Email Branding                                                                                                    |
| Reach out to Recruiters identified on postings                                                                                                    | Use email address with your name                                                                                                    |
| Connect / Grow your network – Re-connect with past<br>business associates and friends                                                                                                    | (first.last@provider.com)                                                                                                    |
| LinkedIn updates FREQUENTLY – watch for new<br>features in job search and the profile – visit<br>LinkedIn "Help Center" for information.                                                                                                    | brand in every email you send. Include: Name,<br>Branding Headline, phone, email, LinkedIn URL and<br>any sites you want readers to see                                                                                                    |